**.这是什么意思。**

**权可不可以网上开户-股识吧**

 $80%$ 

 $100\%$ 

 $100\%$ 

**股票期权风险承受能力后续评估怎么做\_\_招商银行外汇期**

 $(A5)$ 

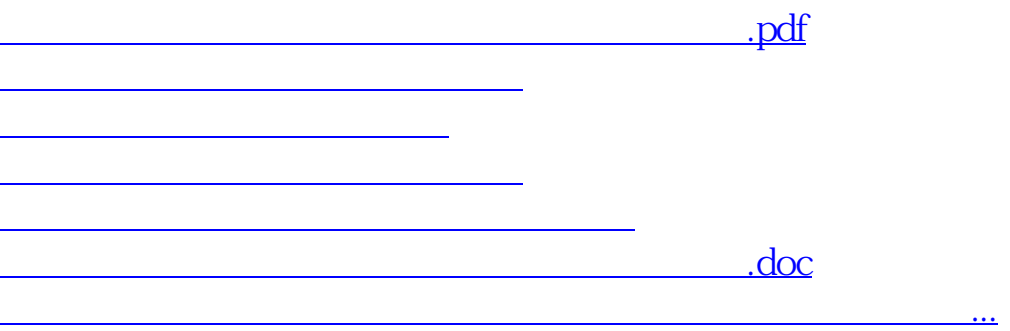

 $R$ 

<u><https://www.gupiaozhishiba.com/author/35304638.html></u>